## Installation der SWM Mobile App 2 (PWA) auf IOS

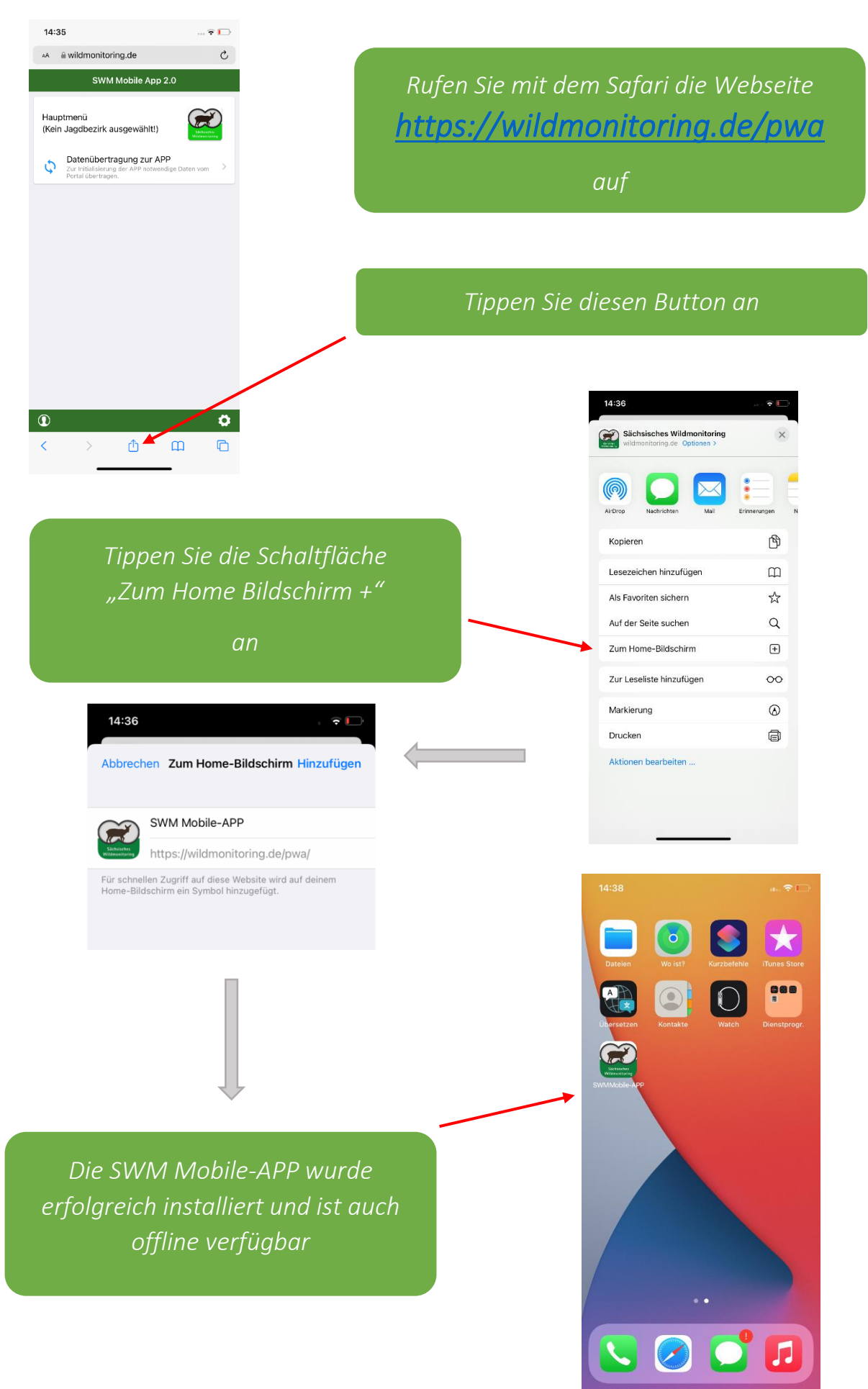